## LES ÉLÈVES SE TESTENT

Sa taille, sa légèreté, son ergonomie en font un outil simple et complémentaire au support papier, elle permet d'accéder rapidement à des contenus pédagogiques variés en ligne ou dédiés sous forme d'application et facilite la mise en activité de tous les élèves et la personnalisation des apprentissages, notamment grâce à la différenciation du rythme et/ou des contenus.

## L'ENSEIGNANT ORIENTE

académie

 $\mathbb{R}$ 

# TABLETTES NUMÉRIQUES USAGES PÉDAGOGIQUES EN<br>MATHÉMATIQUES

En parallèle d'un cahier, d'un livre ou du tableau, la tablette peut être utilisée ne serait-ce que quelques minutes par heure de cours, elle s'allume et s'éteint en une fraction de seconde. Pas besoin de réserver la salle informatique, de s'y déplacer et de travailler avec l'outil informatique pendant une heure.

### INTÉRÊTS DE LA TABLETTE

## LES ÉLÈVES S'EXERCENT ET APPRENNENT

**Application hors ligne Scratch adaptée pour les tablettes** avec clavier virtuel, gestion des appareils bluetooth, utilisation des caméras et extension utilisant l'intelligence artificielle.

*Gratuit. Niveau primaire, collège et lycée.* 

## LES ÉLÈVES SONT CRÉATIFS

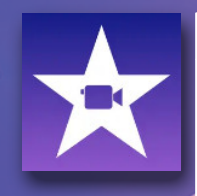

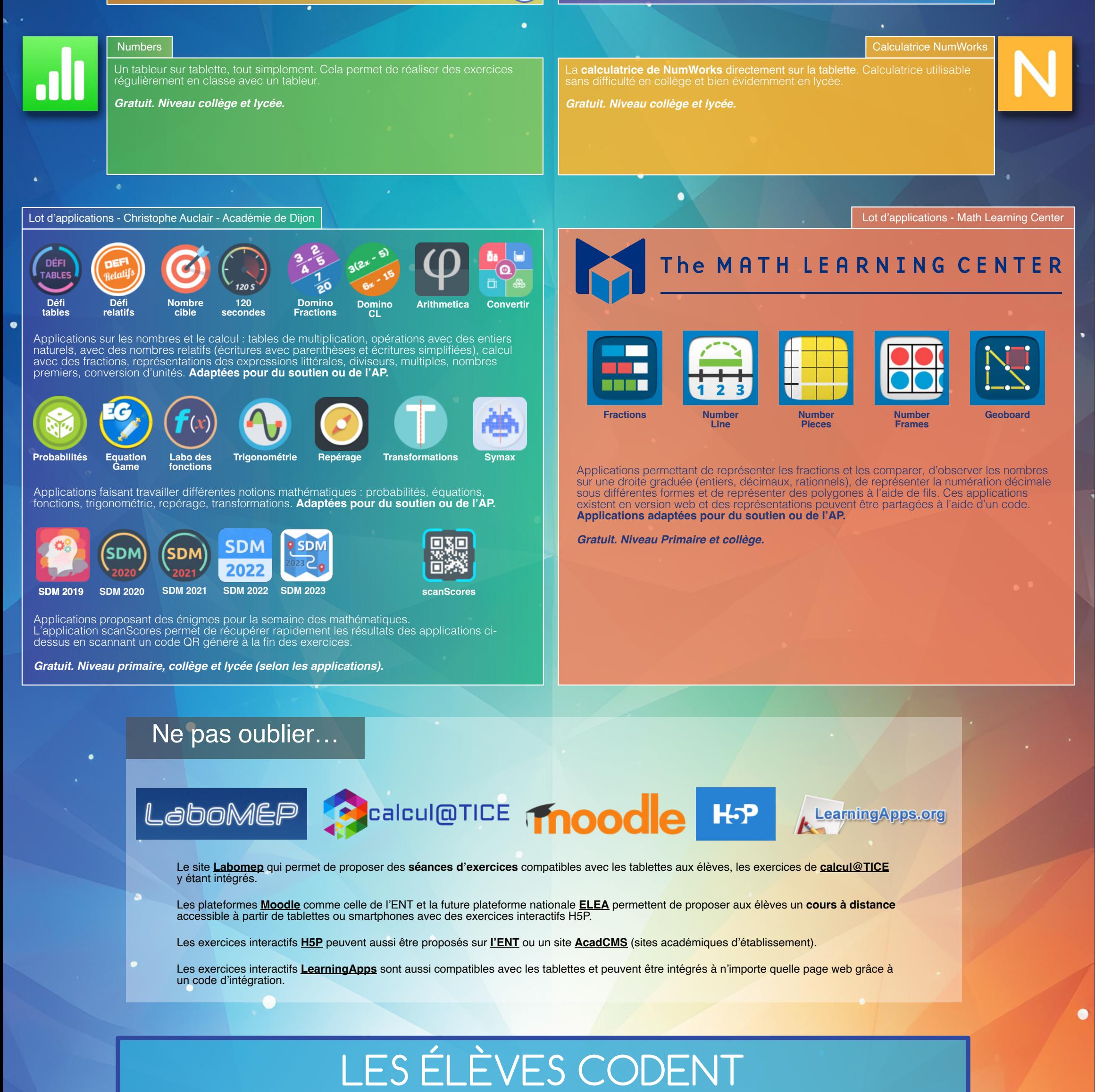

Application permettant de créer facilement des **montages vidéos**. Elle permet aux élèves de présenter leurs travaux et projets de manière créative, et aux enseignants de créer des vidéos explicatives et engageantes.

**MATHE**<br>AMATHS

*Gratuit. Niveau primaire, collège et lycée.* 

[iMovie](https://www.apple.com/fr/imovie/)

Application de montage pour réaliser une vidéo d'une leçon. Difficile de faire mieux, cette application permet d'écrire sur un tableau blanc tout en parlant, permet d'ajouter des images, de la vidéo, du son. Le montage se fait par étape avec pause de l'enregistrement et retour en arrière lors des erreurs. Cela permet aux élèves d'expliquer un concept et à l'enseignant de créer des capsules vidéos.

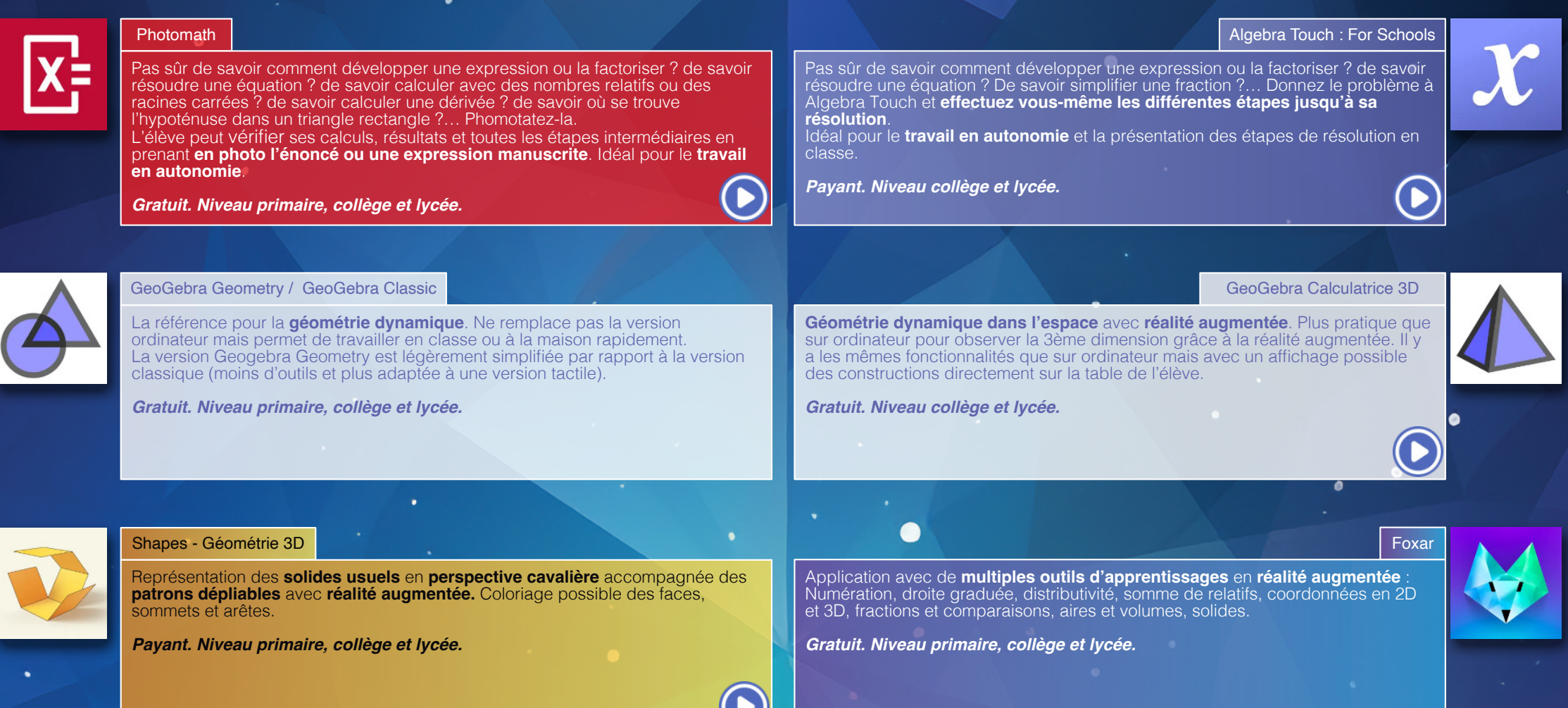

*Payant. Niveau primaire (pour l'enseignant), collège et lycée.* 

#### [Explain Everything Basics](https://explaineverything.com)

Application permettant d'**afficher du contenu en réalité augmentée**. Idéal pour la création d'**escape game** ou de **cours interactifs**. Utilisable autant par les élèves que par l'enseignant pour la création.

*Gratuit. Niveau primaire, collège et lycée.* 

#### [Mirage Make](https://mirage.ticedu.fr)

l'audio et de la vidéo. Très facile d'utilisation pour des élèves même à l'école primaire.

Application permettant de créer un livre interactif intégrant du texte, des images, de [Book Creator](https://bookcreator.com)

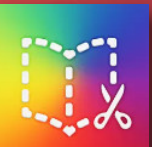

*Payant\*. Niveau primaire, collège et lycée.* 

Le RGPD est parfois vu comme une contrainte, mais en réalité il nous protège. [Il est souvent simple de s'y conformer](https://dane.web.ac-grenoble.fr/sites/default/files/inline-images/cBIbt9oMUTaOH90Nlt2GePuLWO3YvuxwewWLMgLtBzZ0laz2nW.pdf)

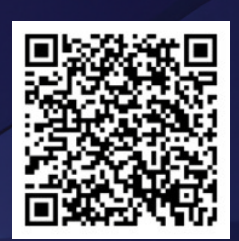

*\*Acheté par l'académie de Grenoble*

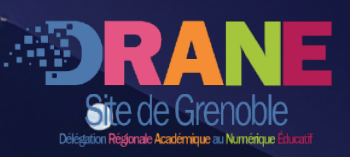

Application permettant de créer facilement des **vidéos créatives** en ajoutant divers éléments comme du texte, des autocollants ou des émojis animés. Parfait pour créer une vidéo avec une personne qui parle tout en protégeant son image qui sera remplacée par un emoji, utile pour les élèves comme pour les enseignants.

*Gratuit. Niveau primaire, collège et lycée.* 

Application permettant d'**enregistrer du son** avec quelques outils simples d'édition comme extraire ou supprimer une partie. Elle permet aussi de revenir rapidement sur une erreur en cours d'enregistrement. Application utile pour les élèves comme

pour les enseignants.

*Gratuit. Niveau primaire, collège et lycée.* 

[Dictaphone](https://apps.apple.com/fr/app/dictaphone/id1069512134)

Application de **présentation assistée par ordinateur** (PréAO). Elle permet de créer des diaporamas directement sur tablette, en utilisant ses capacités comme la prise directe de photos qui permet d'intégrer une photo sans manipuler de fichier. [Keynote](https://www.apple.com/fr/keynote/)

**[Clips](https://www.apple.com/fr/clips/)** 

*Gratuit. Niveau collège et lycée.* 

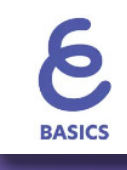

Application pour **apprendre à coder en s'amusant**. Programmation en **langage Swift** utilisé par les systèmes d'exploitation iOS, iPadOS, WatchOS, tvOS et MacOS.

*Gratuit. Niveau lycée.* 

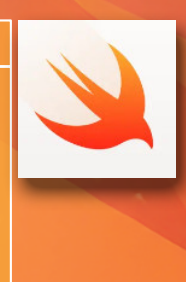

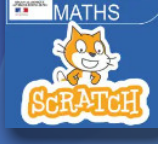

*Gratuit. Niveau primaire, collège et lycée.* 

PLANÈTE

**MATHS** 

[En classe](https://apps.apple.com/fr/app/en-classe/id1085319084)

permettant le contrôle des tablettes élèves : verrouillage à distance, blocage sur une application unique, ouverture d'un lien, consultation de l'écran, … ite une configuration des tablettes.

Quelques systèmes de quizz et votes compatibles avec les tablettes

*Pour toute demande d'information / formation sur les tablettes, pensez à la [DRANE](https://dane.web.ac-grenoble.fr) et aux [IAN](https://dane.web.ac-grenoble.fr/actualites-academiques/ian-sites-disciplinaires-et-bases-edunum) de votre discipline.*

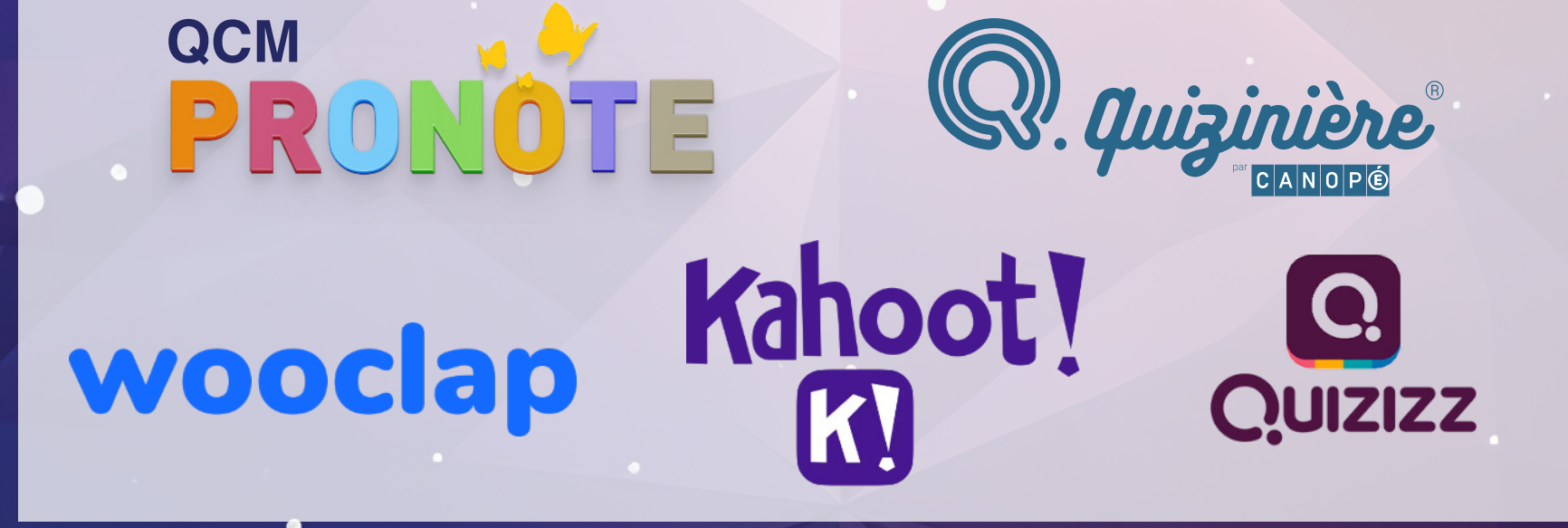

[L'écran peut être enregistré sous forme d'une](https://support.apple.com/fr-fr/HT207935#:~:text=Enregistrer%20votre%20%C3%A9cran,votre%20iPhone%20ou%20votre%20iPad.&text=%2C%20puis%20attendez%20le%20d%C3%A9compte%20de,contr%C3%B4le%20pour%20enregistrer%20votre%20%C3%A9cran.)  [vidéo](https://support.apple.com/fr-fr/HT207935#:~:text=Enregistrer%20votre%20%C3%A9cran,votre%20iPhone%20ou%20votre%20iPad.&text=%2C%20puis%20attendez%20le%20d%C3%A9compte%20de,contr%C3%B4le%20pour%20enregistrer%20votre%20%C3%A9cran.) accompagnée du son provenant de la tablette avec la possibilité d'enregistrer le son capté par le micro, donc votre voix.

Il est aussi possible tout simplement de réaliser une [capture d'écran de la tablette.](https://support.apple.com/fr-fr/guide/ipad/ipad08a40f3b/ipados#:~:text=Sur%20un%20iPad%20avec%20un,volume%2C%20puis%20rel%C3%A2chez%2Dles.)

#### Ne pas oublier…

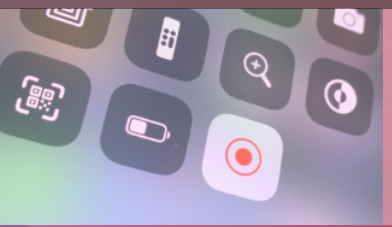

#### Ne pas oublier…

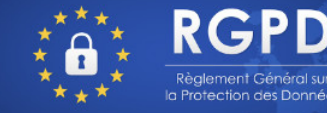